## **Volumes**

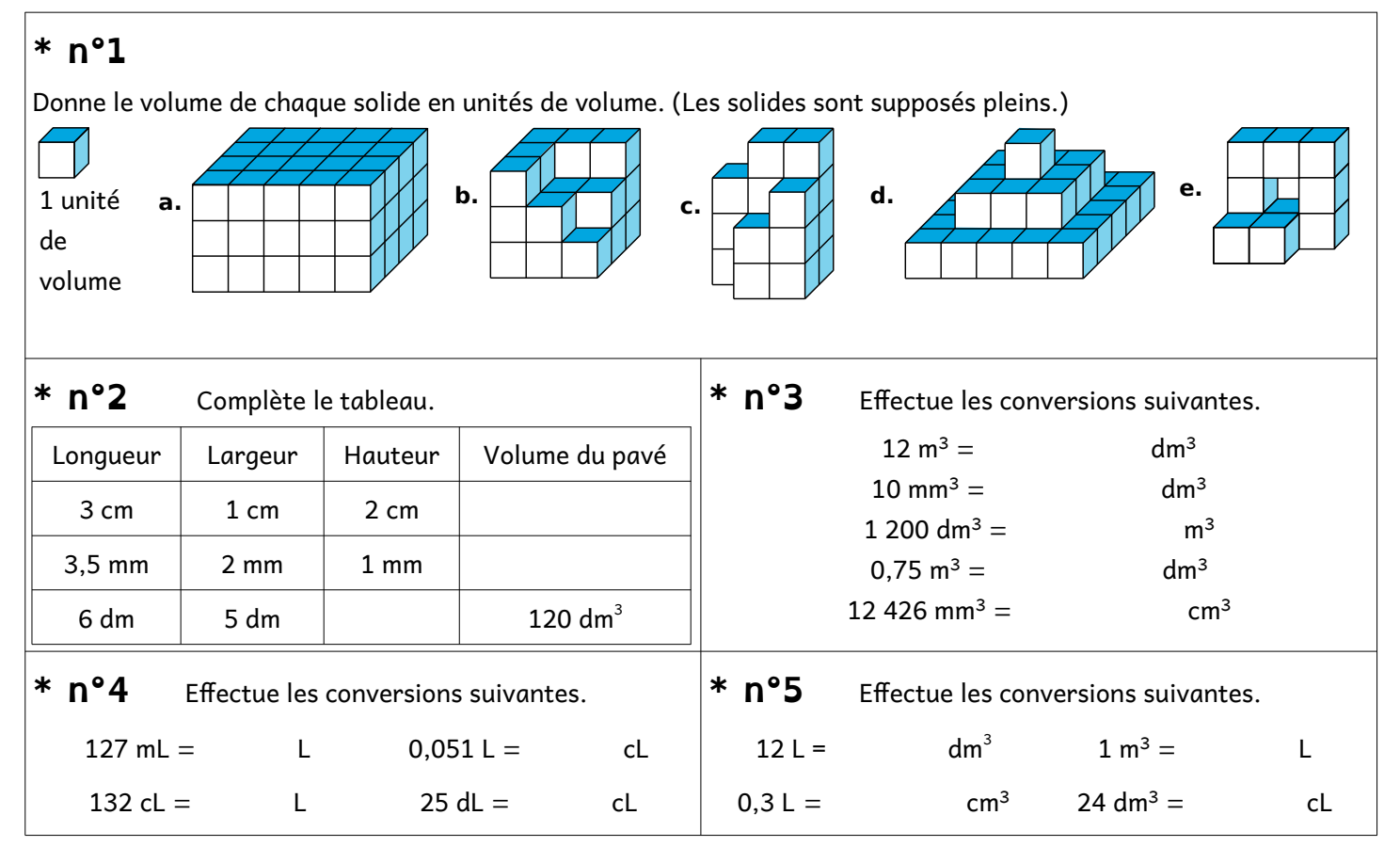

## **Volumes**

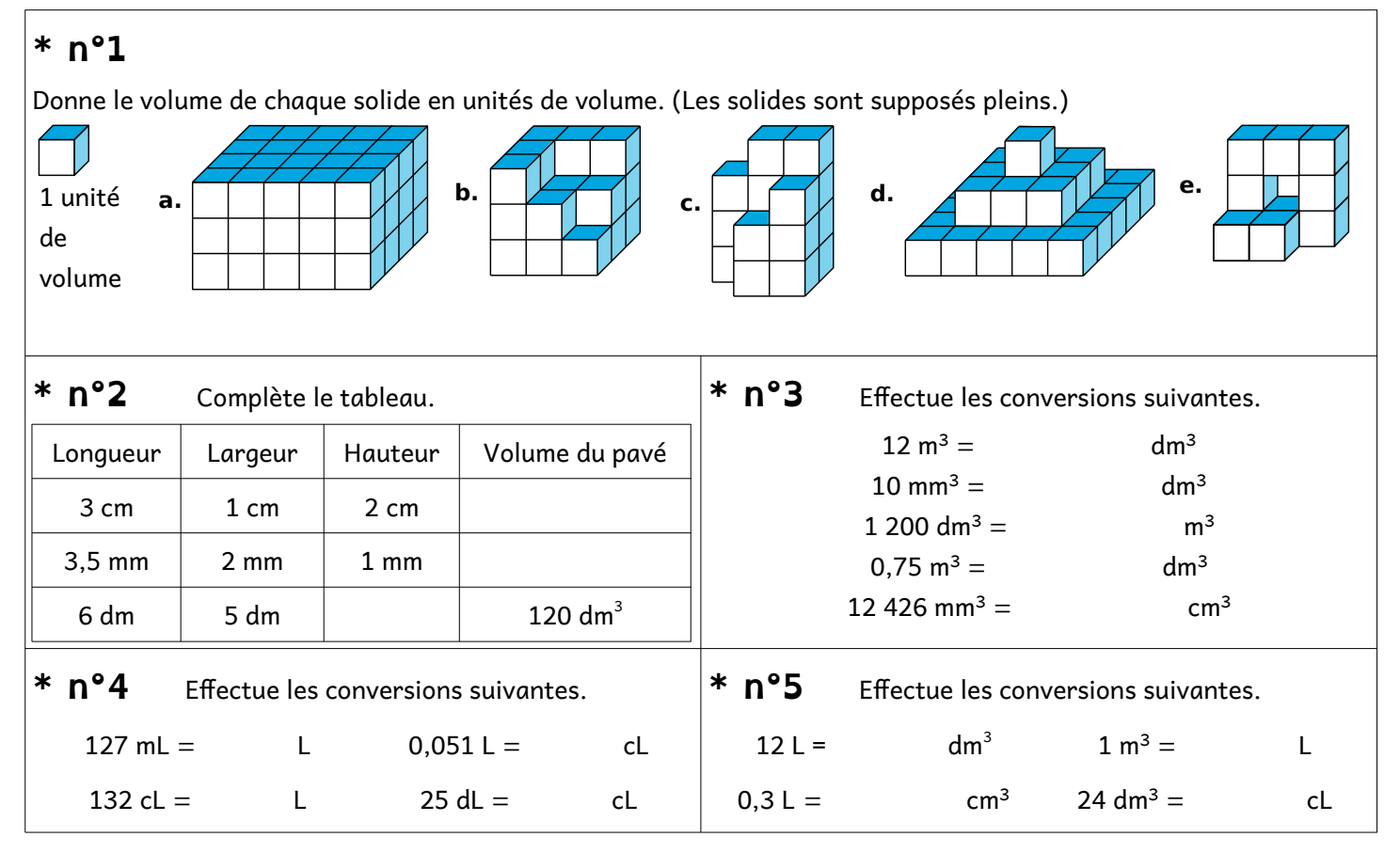